## User Guide for BMAF OpenTrack

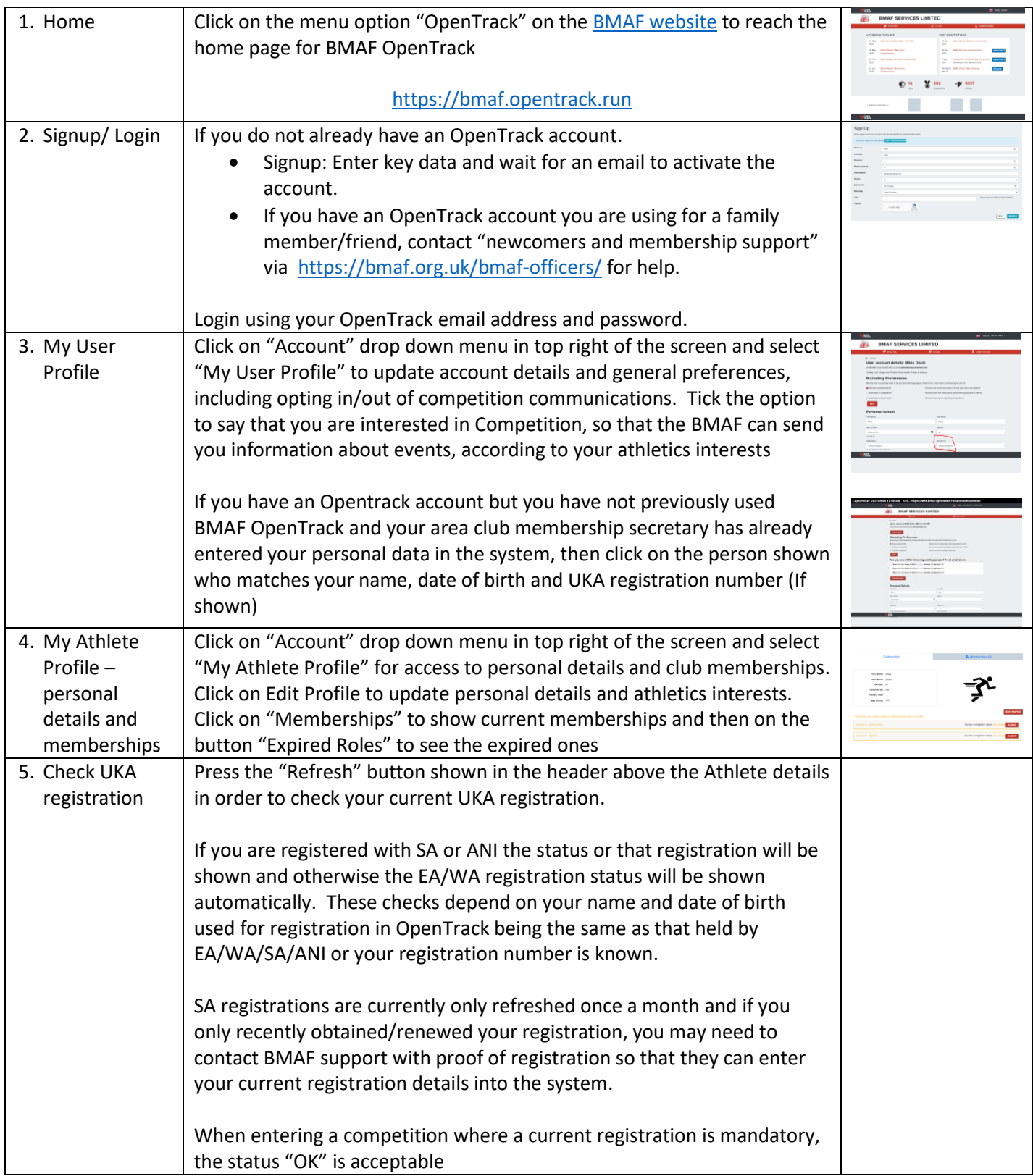

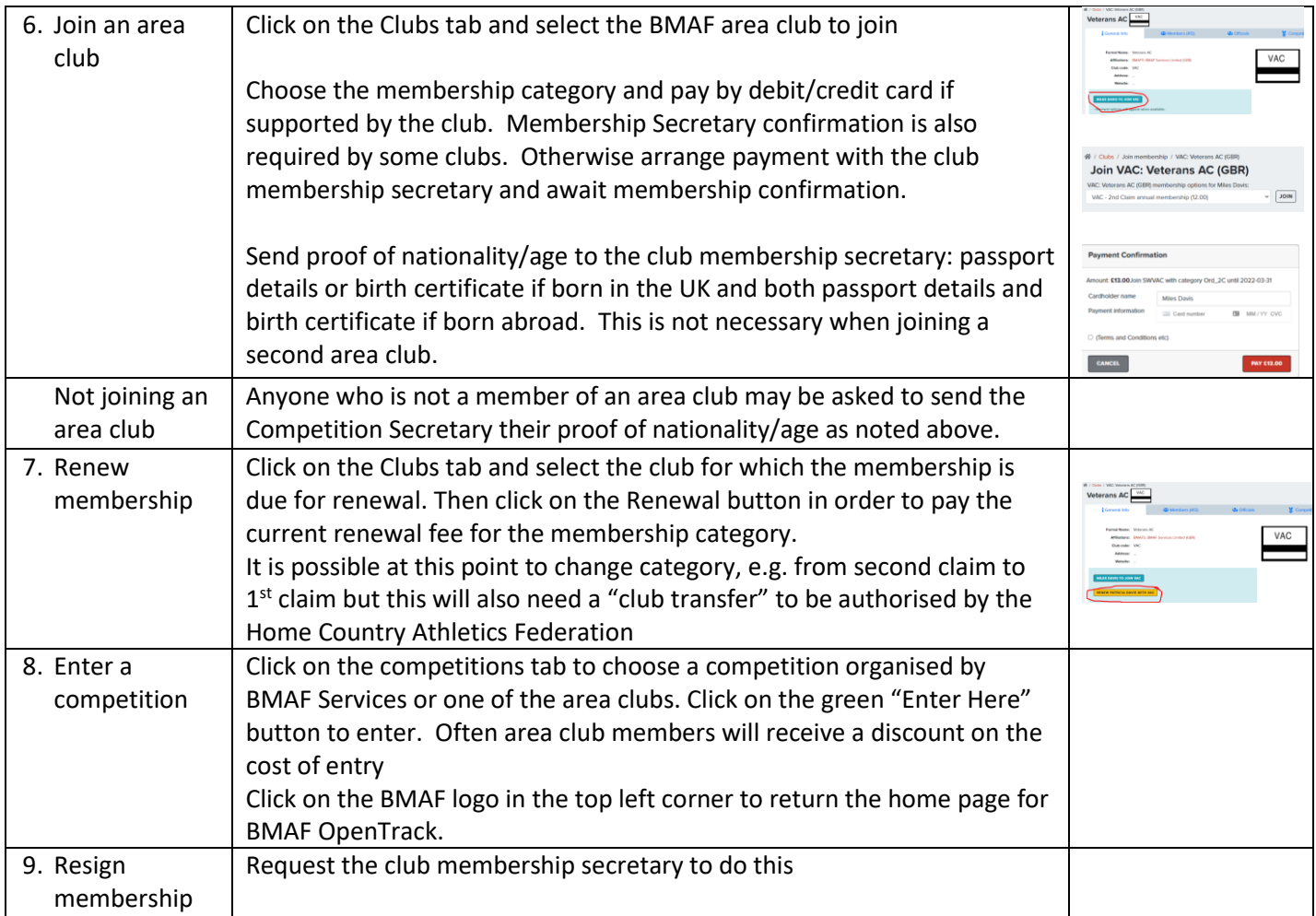